マイクロジオデータ研究会 2013/03/07

屋内地図情報収集のためのWebクローリング

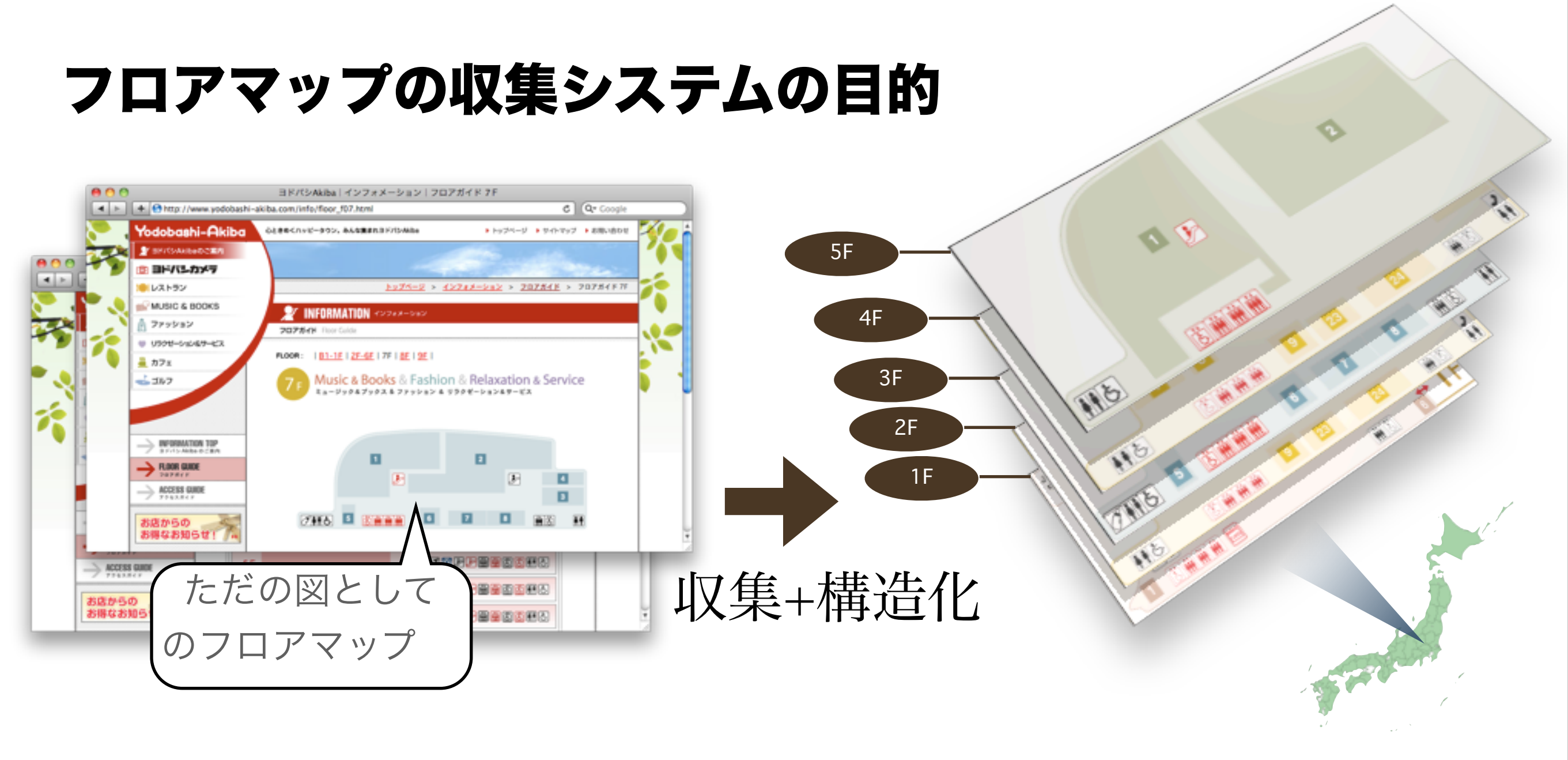

- 屋外の地図のように、航空写真やGPSログからの生成はできない
- 「フロアマップ」は公開されている
- ただし、Webページの「図」として貼り付けてあるだけ。空間的に整 理されているわけではない。
- 収集して構造化できないか?

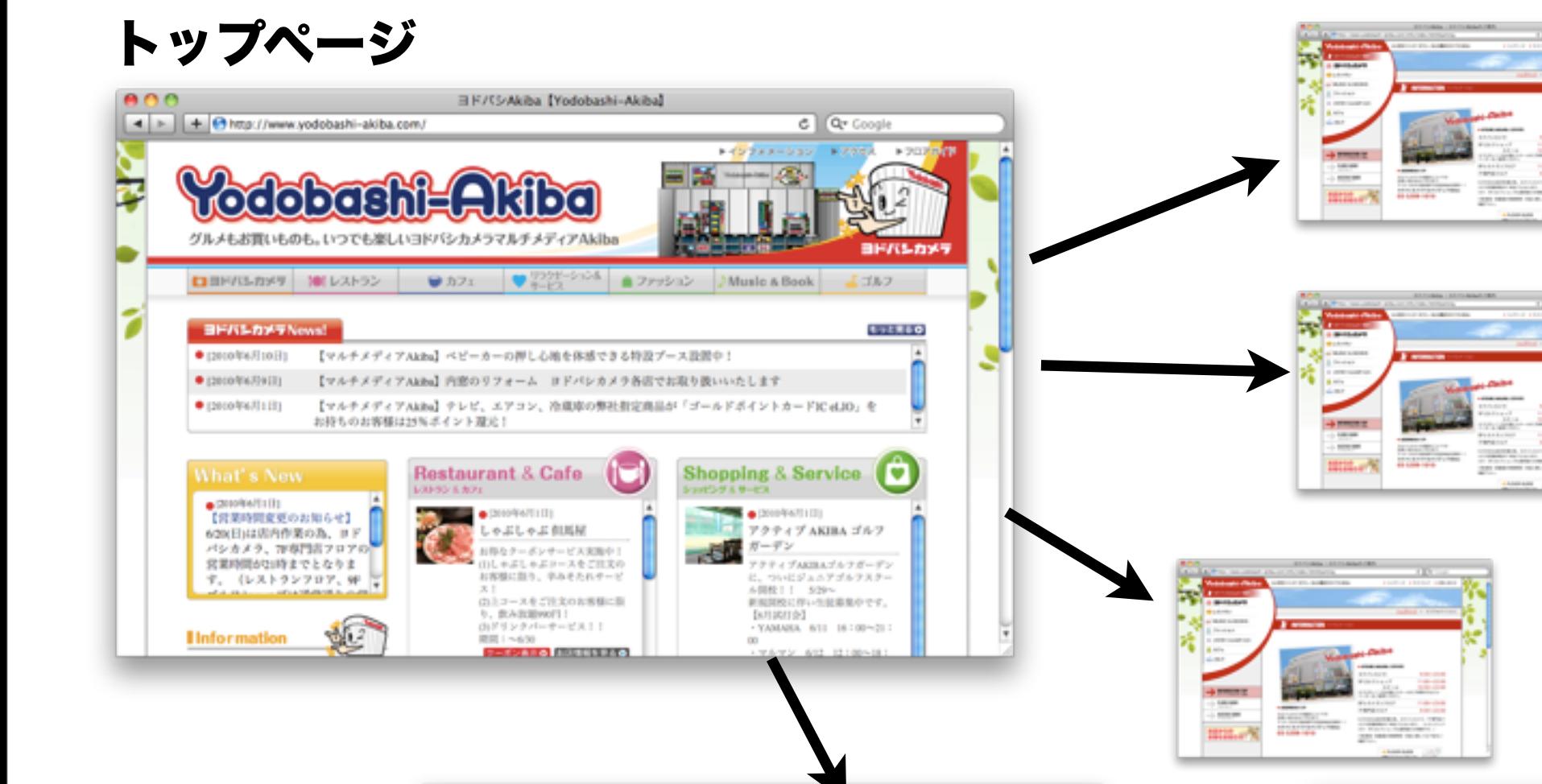

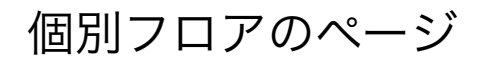

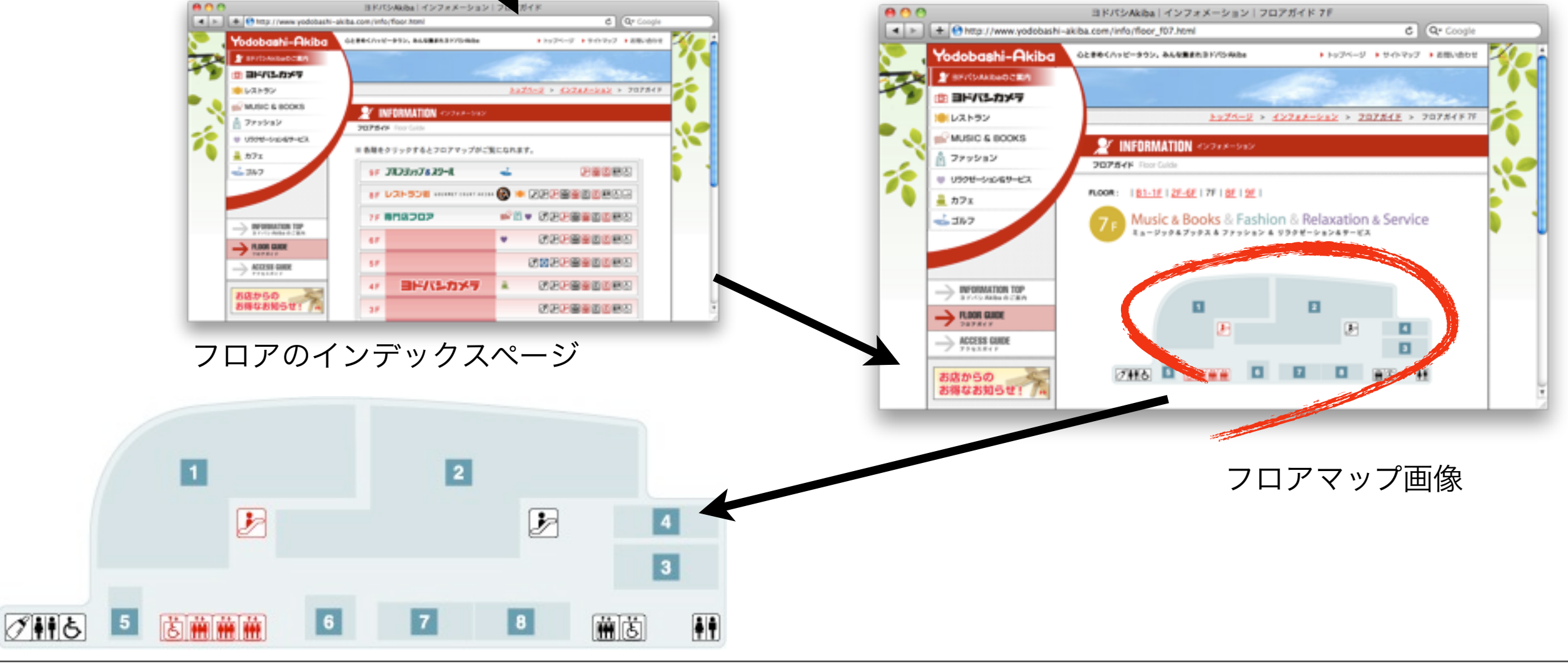

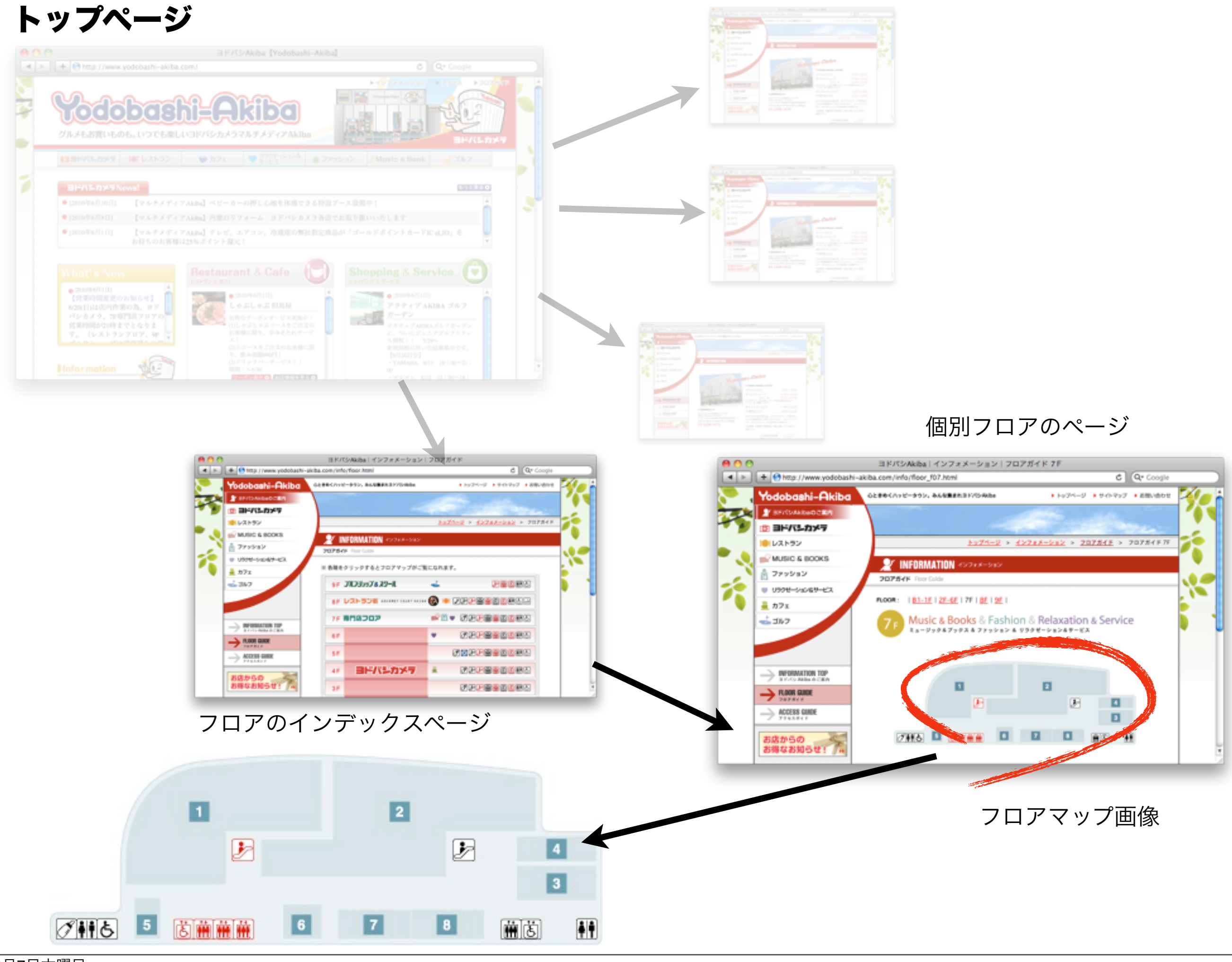

### フロアマップ収集の流れ

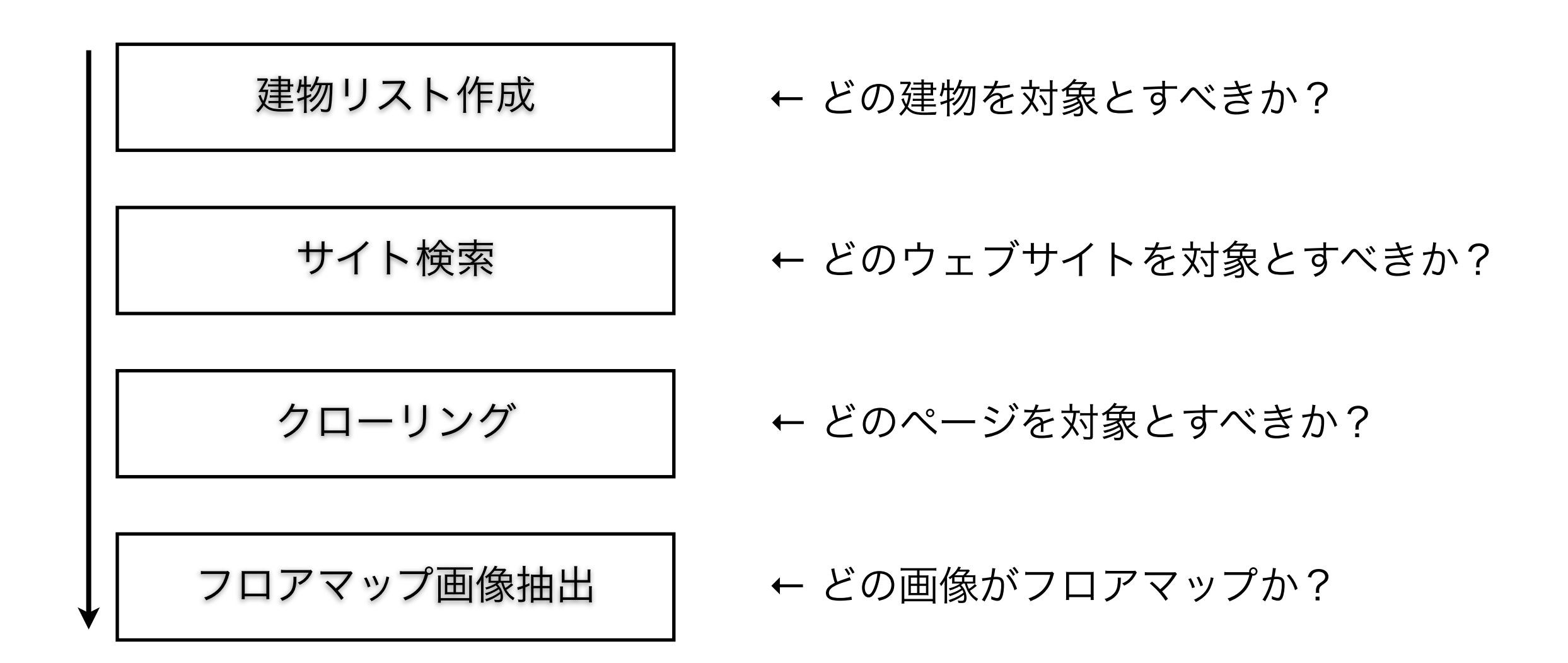

建物リスト作成

建物リスト + 別記(入居テナント一覧) 元データ

⇠ ゼンリンの住宅地図データから 対象となる建物をピックアップする

入居者(商業カテゴリ)ひとつにつき1点として数える 店舗らしいパターンの名前はもう1点追加する(計2点) 事務所らしい名前は加点しない

抽出済み建物リスト

![](_page_6_Picture_0.jpeg)

![](_page_6_Picture_20.jpeg)

"外れ" が下位に押し下げられる

サイト検索

![](_page_7_Figure_1.jpeg)

# クローリング(**STEP1 :** 単純クローリング)

nutch を使用してクローリングを行う。

ここではフロアマップが掲載されているか判断せず、あらゆるページをクローリングする

・クローリングは(目的自体は)単純だが、実装は意外と大変。Web 上にはおかしな(汚い)ページがたくさんあ る。 それらにぶつかっても、クラッシュしないよう処理を続ける必要がある。

・今のところ nutch でクローリングして後からデータベースを抽出するという実装

![](_page_8_Figure_5.jpeg)

クローリング(**STEP2 :** ページのスコア計算)

ここからは、自前のシステムで処理を行う。

### リンク追跡・評価

起点ページ(検索で見つかったページ)から順番にリンクを辿りながらリンク の評価をする。リンクに含まれるキーワードに応じて得点を付ける。

### ページ単体評価

リンク同様、ページのタイトルやURLにもキーワードが含まれているかどうか 調べ、得点を付ける。

→ページ単体の得点に、流入リンクの得点を合計してページの最終得点とする →但し、ページの深さ(起点ページからのホップ数)により流入リンクを加算するか判断

### リンク評価用スコア表

- keyword: フロア
	- score: 3.0
- keyword: floor filter: downcase score: 3.0
- keyword: マップ score: 3.0
- keyword: map filter: downcase score: 3.0
- keyword: ガイド score: 1.0
- keyword: (b|B|地下)?[1-9]+[fF f F階] ← ここは正規表現によるパターンマッチ filter: regexp score: 1.0 (◯階 というパターンにマッチさせる )

ページ評価用スコア表

- keyword: フロア

score: 3.0

- keyword: floor filter: downcase score: 3.0
- keyword: マップ score: 3.0
- keyword: map filter: downcase score: 3.0
- keyword: ガイド score: 1.0
- keyword: (b|B|地下)?[1-9]+[fF f F 階] filter: regexp score: 1.0

# (現在のところ同じ)

### ページスコア+リンクスコア例

![](_page_12_Figure_1.jpeg)

![](_page_12_Picture_49.jpeg)

4 Incoming Link(s)

![](_page_12_Picture_50.jpeg)

67 Incoming Link(s)

![](_page_12_Picture_51.jpeg)

244 Incoming Link(s)

![](_page_12_Picture_52.jpeg)

画像ダウンロード

### 候補のページに含まれる画像をダウンロードする

#### ただし、ページの得点が0であればダウンロードを行わない

![](_page_13_Picture_29.jpeg)

ダウンロードしたディレクトリにJSONファイルを作り、スコア等を記録する

![](_page_14_Picture_0.jpeg)

いくつかのアルゴリズムを組み合わせて画像の得点を計算する

![](_page_14_Figure_2.jpeg)

Score =  ${g_{normalize}(Sg) + Sk + Ss}$  Sr \* g\_normalize(x) = x / Sgmax ページ内で一番大きい画像のスコアで割る

### 画像評価**-1** 画像寸法

![](_page_15_Picture_1.jpeg)

画像の幅、高さ

- ・画像の重要度に加味する
- ・極端に小さい画像を除外する(ボタンなど)

# 画像評価**-2** 関連テキスト キーワード

- 代替テキスト、タイトルテキスト、URLに含まれるファイル名の3つを対 象にキーワードをマッチさせる
- キーワードはページ評価用のものと同じ

### 画像評価**-3** 参照数

いろいろなページで参照されている画像は重要でない可能性が高い

### 画像評価**-4 SIFT**特徴

SIFT特徴により画像の分類を行う。分類結果のクラスごとに得点を割り当てる。

![](_page_16_Figure_1.jpeg)

フロア名抽出

何階のフロアマップであるか決定

- 画像の関連テキスト
- 画像のURL
- 画像を含むページのタイトル
- 画像を含むページのURL (上にあるものが優先)

ページのスコア修正(次スライド)にも利用する

ページのスコア修正

画像の評価結果によりページのスコアを修正する

### page\_score' = page\_score \* f  $f = 1$   $_{70\text{#}}$

 $f = 0.5$  画像のクラスが'other' またはフロア名が抽出されなかった場合

→ 例えば、ショップ一覧とフロアマップを掲載しているページが別々にある場合、フロ アマップを掲載しているページが上位に来るようにする。 ショップ一覧の場合は店内の 写真などが掲載されていると期待する。

![](_page_19_Picture_0.jpeg)

![](_page_19_Picture_16.jpeg)

主な課題

- フロア掲載ページとそれ以外の区別(スコアの足切り)
- ●建物の通称(道玄坂共同ビル→渋谷109)の抽出
- 電話帳サイト、Wikipedia 等の排除
- PDF、Flash等(Flashは最近減ってきたので幸運)
- スコア、計算式の調整